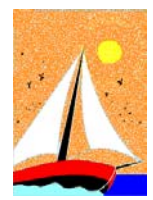

# Ultimo Aggiornamento: Versione 2022.1u del 13 Febbraio 2023 **Pagina 1.2** Pagina 1.2

### **Oggetto**

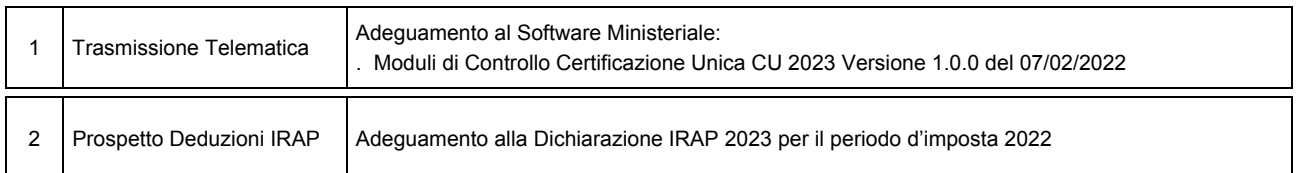

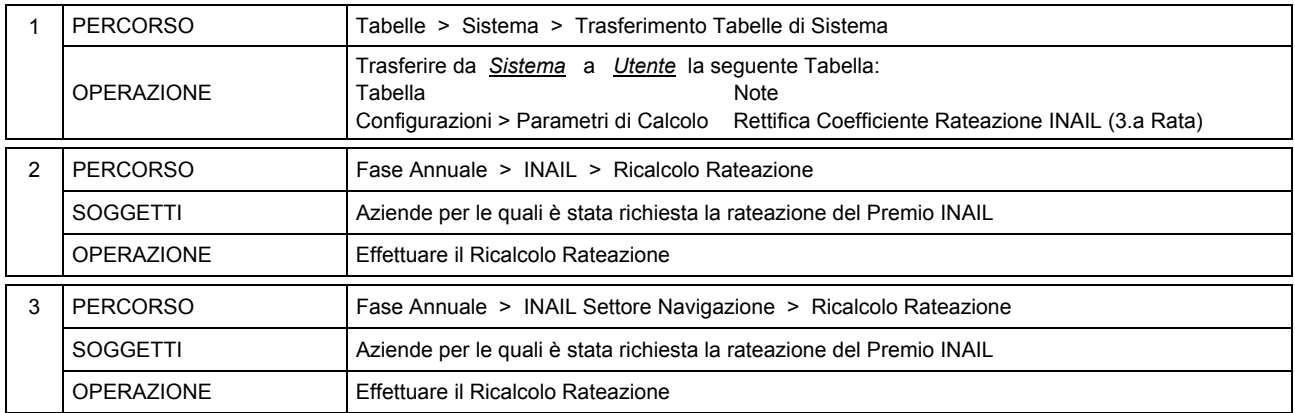

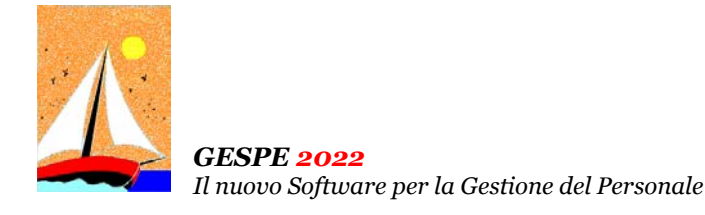

#### Ultimo Aggiornamento: Versione 2022.1u del 13 Febbraio 2023 **Pagina 2.2** Pagina 2.2

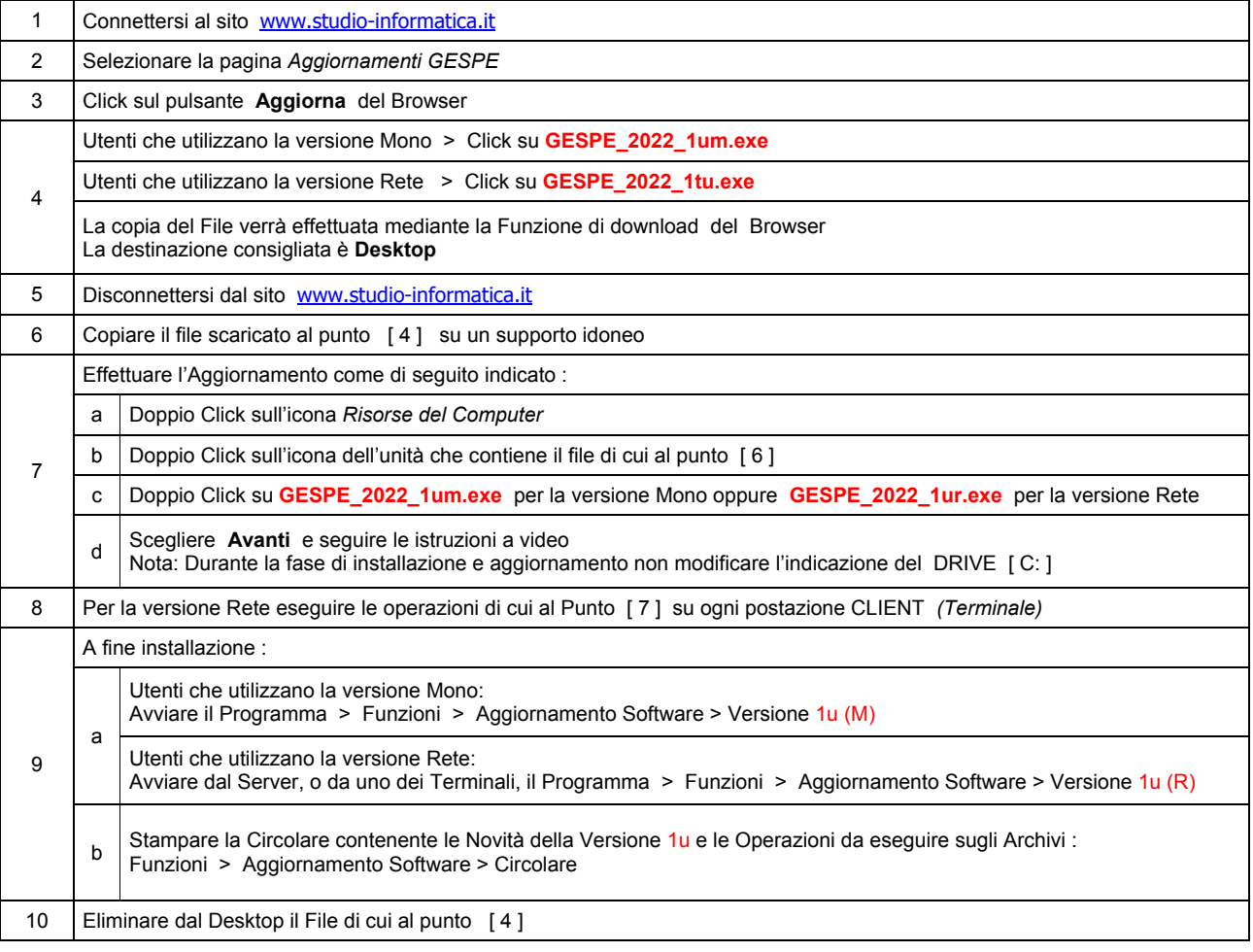

#### Note Operative per l'Aggiornamento

#### **Informativa art. 13 del Regolamento UE 2016/679**

Ai sensi dell'art. 13 del Regolamento UE n. 2016/679, denominato GDPR (General Data Protection Regulation, vi informiamo che i vostri dati personali saranno trattati nel rispetto di quanto previsto dal<br>GDPR e da ogni norma codice SDI; dati bancari e/o di pagamento. I Dati saranno trattati per finalità contabili e fiscali connesse ad obblighi di legge, nonché al rispetto di procedure amministrative interne e all'invio eventuale di comunicazioni di natura commerciale/promozionale. I vostri dati sono raccolti e registrati in modo lecito e secondo correttezza, anche con l'ausilio di strumenti elettronici, automatizzati e banche dati, in modo tale da garantire sicurezza e riservatezza. I dati potranno essere resi accessibili, portati a conoscenza di o comunicati ai seguenti soggetti, i quali saranno nominati dal Titolare, a seconda dei casi, quali responsabili o incaricati: lavoratori dipendenti, autonomi e/o collaboratori a qualsivoglia titolo del Titolare; soggetti pubblici o privati, persone fisiche o giuridiche, di cui il Titolare si avvalga per lo svolgimento delle attività strumentali al raggiungimento della finalità di cui sopra o a cui il Titolare sia tenuto a comunicare i dati in forza di obblighi legali o contrattuali. I dati non saranno diffusi. Saranno<br>conser esemplificativo, con specifica richiesta all'indirizzo **info@studio-informatica.it** potrete ottenere conferma che sia in corso un trattamento di dati, ed in questo caso ottenere l'accesso a dati e informazioni relative al trattamento, nonché richiedere copia degli stessi; ottenere rettifica dei dati inesatti e l'integrazione di quelli incompleti; ottenere, qualora sussista una delle condizioni previste dall'art. 17 del<br>GDPR, la comune e facilmente leggibile e richiedere la loro trasmissione ad altro titolare, se tecnicamente fattibile. Avete il diritto (art. 21 GDPR) di opporvi in qualsiasi momento al trattamento dei vostri dati<br>effettuato per il potrete proporre reclamo al Garante per la Protezione dei Dati Personali qualora riteniate che siano stati violati i diritti di cui siete titolari, secondo le modalità indicate sul sito internet **www.garanteprivacy.it**.

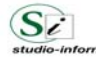

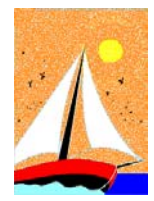

Aggiornamento precedente: Versione 2022.1t del 20 Gennaio 2023 **Pagina 1.1** Pagina 1.1

# **Oggetto**

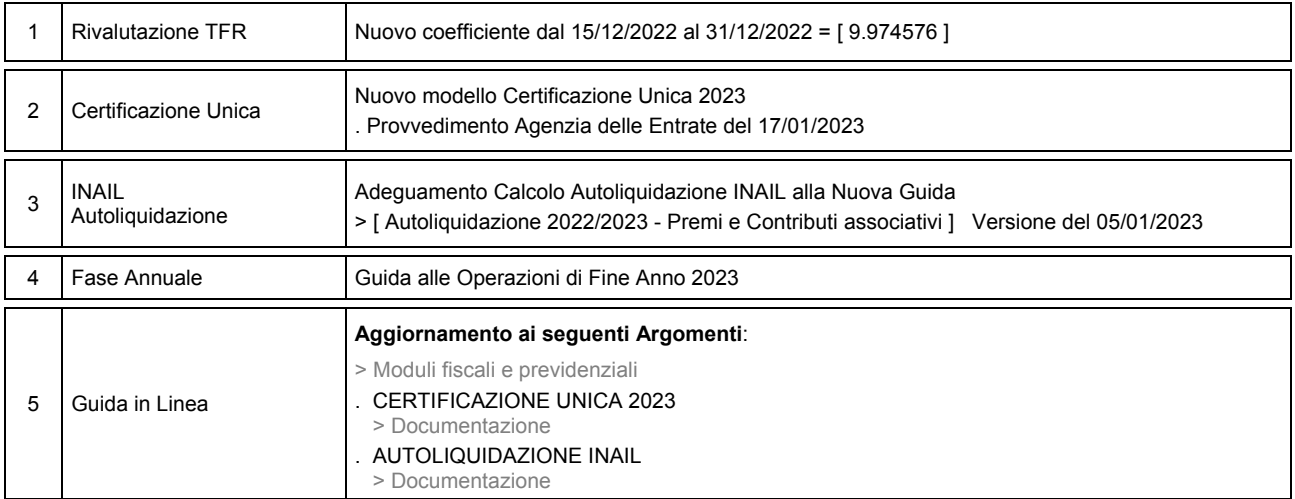

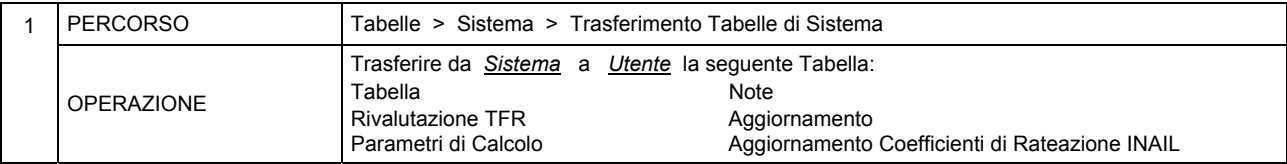

*Il nuovo Software per la Gestione del Personale* 

### Aggiornamento precedente: Versione 2022.1s del 27 Dicembre 2022 **Pagina 1.1** Pagina 1.1

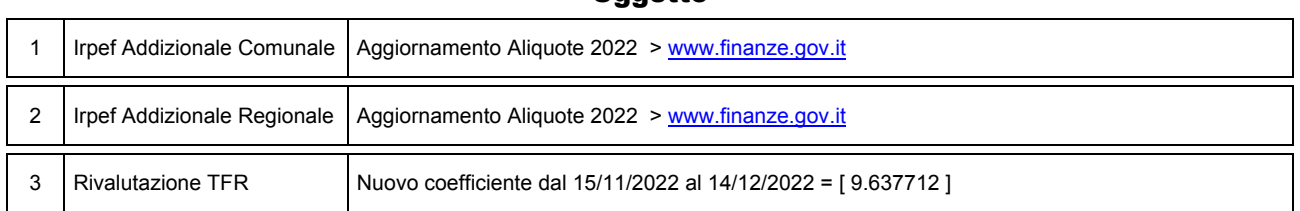

**Oggetto** 

### Attenzione

I Dati relativi alla tabella IRPEF Addizionale Comunale sono quelli disponibili sul sito del Ministero dell'economia e delle finanze ( www.finanze.gov.it/dipartimentopolitichefiscali/fiscalitalocale/addirpef/download/tabella.htm ) e sono aggiornati alla data del **23/12/2022**.

Dall'esame dei dati in possesso del Ministero si rileva che:

• 996 Comuni su 7905 non hanno comunicato l'applicazione dell'addizionale relativa all'anno di imposta 2022.

• 113 Comuni su 7905 hanno deliberato Aliquote e/o Esenzioni particolari

• Si consiglia, pertanto, di **effettuare un puntuale riscontro presso l'Ufficio Tributi del Comune**.

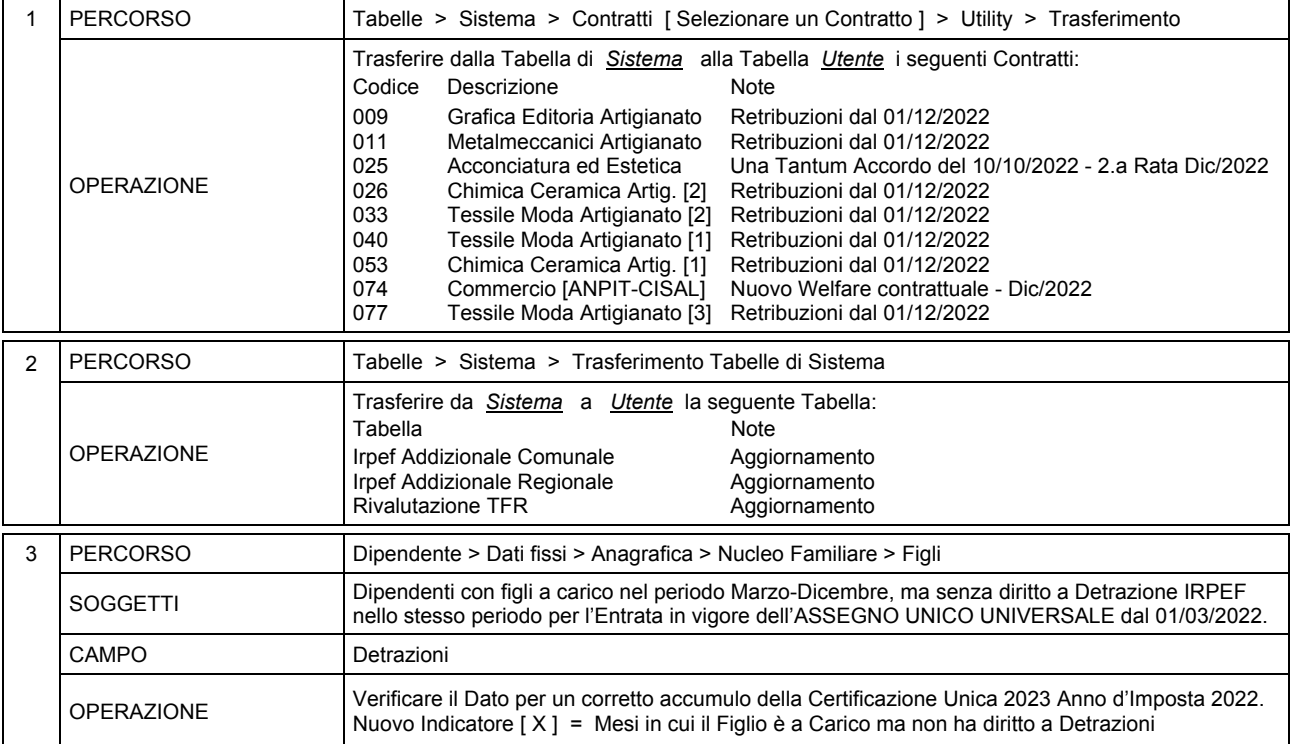

*Il nuovo Software per la Gestione del Personale* 

# Aggiornamento precedente: Versione 2022.1r del 18 Novembre 2022 **Pagina 1.1** Pagina 1.1

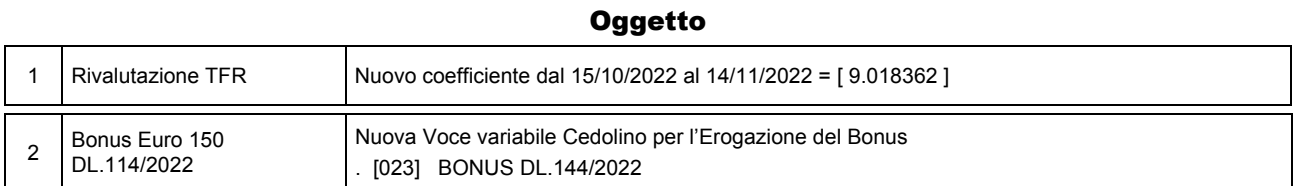

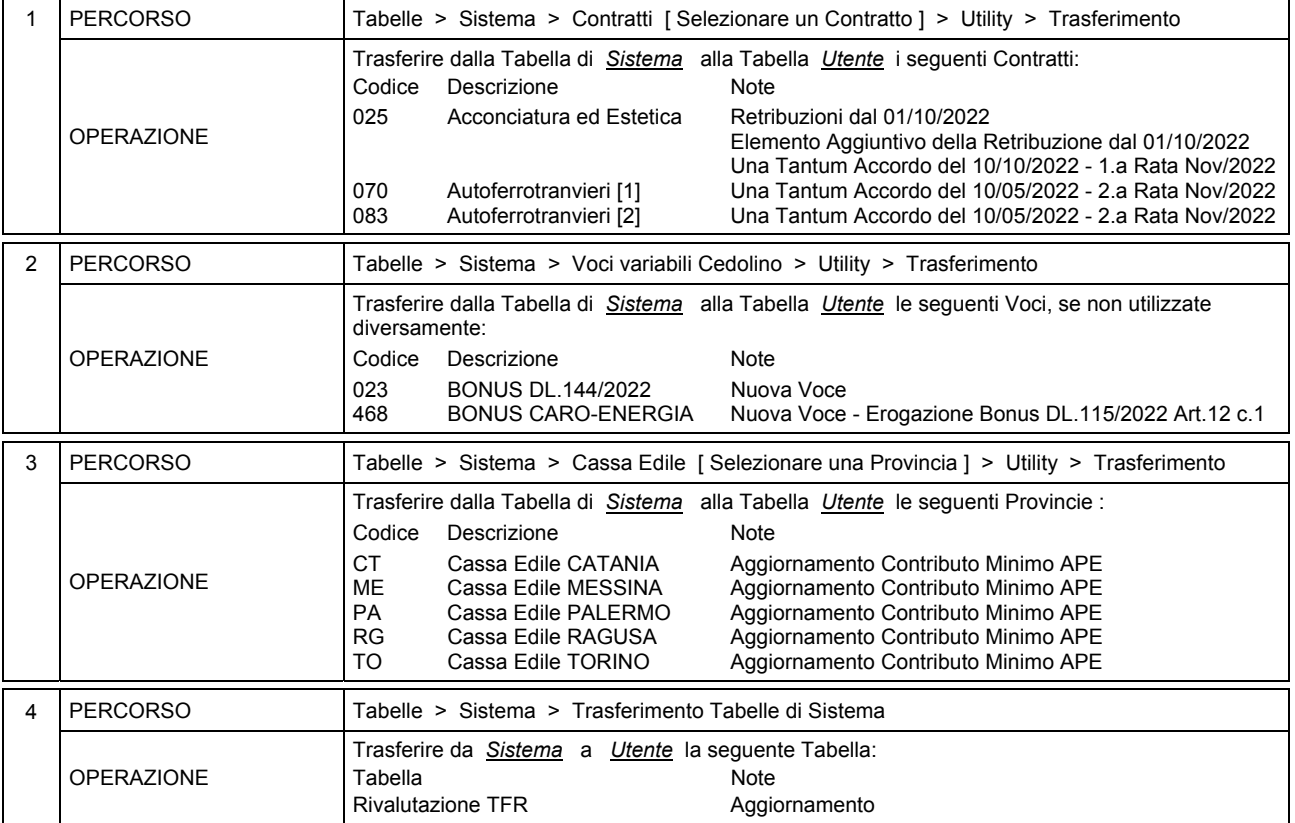

![](_page_4_Picture_7.jpeg)

*Il nuovo Software per la Gestione del Personale* 

# Aggiornamento precedente: Versione 2022.1q del 27 Ottobre 2022 **Casa anche 1998** Pagina 1.1

![](_page_5_Picture_193.jpeg)

# **Oggetto**

![](_page_5_Picture_194.jpeg)

![](_page_5_Picture_8.jpeg)

*Il nuovo Software per la Gestione del Personale* 

# Aggiornamento precedente: Versione 2022.1p del 20 Ottobre 2022 **Casa anticcio del 20 en 20 agosto 2021** Pagina 1.2

![](_page_6_Picture_220.jpeg)

# **Oggetto**

![](_page_6_Picture_221.jpeg)

![](_page_6_Picture_8.jpeg)

*Il nuovo Software per la Gestione del Personale* 

Aggiornamento precedente: Versione 2022.1p del 20 Ottobre 2022 **Casa Casa Castro Castro Pagina 2.2** Pagina 2.2

![](_page_7_Picture_200.jpeg)

![](_page_7_Picture_5.jpeg)

*Il nuovo Software per la Gestione del Personale* 

# Aggiornamento precedente: Versione 2022.1o del 27 Settembre 2022 **Pagina 1.1** Pagina 1.1

![](_page_8_Picture_103.jpeg)

![](_page_8_Picture_104.jpeg)

![](_page_8_Picture_105.jpeg)

![](_page_8_Picture_8.jpeg)

*Il nuovo Software per la Gestione del Personale* 

Aggiornamento precedente: Versione 2022.1n del 8 Settembre 2022 **Pagina 1.1** Pagina 1.1

**Oggetto** 1 Rivalutazione TFR Nuovo coefficiente dal 15/07/2022 al 14/08/2022 = [ 5.82910 ] 2 INAIL GLA L.355/1995 Nuovi Minimali e Massimali 2022 . INAIL Circ. Nr.33 del 02/09/2022 3 Contratto di Lavoro Migliorie Operative stampa Modulistica [ Contratto di Lavoro ] . Contratto di Lavoro . Allegato - Nuovi Obblighi informativi > D.Lgs. 104/2022 4 Incentivo Assunzione Percettori di Reddito di Cittadinanza Nuovi Codici INPS per l'applicazione della misura - Incentivo [ RDCM ] > INPS Mess. Nr. 2766 del 11/07/2022 Adeguamento Voci variabili Cedolino . [627] INC.REDD/CITTAD.L562 . [628] INC.REDD/CITTAD.L563 5 INPS UNIEMENS Adeguamento alle note tecniche per la compilazione dei flussi:<br>Versione 4.16.2 del 29/07/2022 (Allegato tecnico) . Versione 4.16.2 del 29/07/2022 *( Allegato tecnico )*

![](_page_9_Picture_229.jpeg)

![](_page_9_Picture_6.jpeg)

*Il nuovo Software per la Gestione del Personale* 

# Aggiornamento precedente: Versione 2022.1m del 29 Luglio 2022 **Casa al Castro del 20 de 2021** Pagina 1.1

![](_page_10_Picture_193.jpeg)

![](_page_10_Picture_194.jpeg)

![](_page_10_Picture_195.jpeg)

![](_page_10_Picture_8.jpeg)

*Il nuovo Software per la Gestione del Personale* 

### Aggiornamento precedente: Versione 2022.11 del 18 Luglio 2022 **Casa in contra la contra del 18 de la contra del 1**

1 | Irpef Addizionale Comunale | Aggiornamento Aliquote 2022 > www.finanze.gov.it 2 Rivalutazione TFR Nuovo coefficiente dal 15/06/2022 al 14/07/2022 = [ 4.775424 ] 3 INPS UNIEMENS Adeguamento alle note tecniche per la compilazione dei flussi: . Versione 4.16 del 30/06/2022 *( Documento tecnico )* . Versione 4.16.1 del 08/07/2022 *( Allegato tecnico )* 4 Guida in Linea **Aggiornamento ai seguenti Argomenti**: > Moduli fiscali e previdenziali . INPS UNIEMENS > Documentazione > Sintesi Operative > Svolgimento del Rapporto di Lavoro . INTERMEDIAZIONE ILLECITA E SFRUTTAMENTO DEL LAVORO > Part-Time . NUOVA ASSICURAZIONE SOCIALE PER L'IMPIEGO (NASPI) > Cumulabilità con Reddito da Lavoro Dipendente > Sintesi Operative > Contributi e Sgravi . DECONTRIBUZIONE SUD > Legge di Bilancio 2021

**Oggetto** 

![](_page_11_Picture_207.jpeg)

![](_page_11_Picture_6.jpeg)

*Il nuovo Software per la Gestione del Personale* 

# Aggiornamento precedente: Versione 2022.1l del 18 Luglio 2022 **Casa al Castro de la Castro de Pagina 2.2** Pagina 2.2

![](_page_12_Picture_111.jpeg)

![](_page_12_Picture_5.jpeg)

*Il nuovo Software per la Gestione del Personale* 

Aggiornamento precedente: Versione 2022.1k del 28 Giugno 2022 **Pagina 1.1** Pagina 1.1

### **Oggetto**

![](_page_13_Picture_112.jpeg)

![](_page_13_Picture_113.jpeg)

![](_page_13_Picture_8.jpeg)

*Il nuovo Software per la Gestione del Personale* 

# Aggiornamento precedente: Versione 2022.1j del 20 Giugno 2022 **Pagina 1.1** Pagina 1.1

1 | Rivalutazione TFR | Nuovo coefficiente dal 15/05/2022 al 14/06/2022 =  $[3.732345]$  $2 \overline{\phantom{a}}$ Bonus Euro 200 DL.50/2022 Nuova Modulistica Dipendente . Dichiarazione Bonus DL.50/2022 3 Coop. Agricole L.240/1984 Nuovi Contributi INPS dal 01/01/2022 . INPS Circ. Nr. 56 del 10/05/2022 4 Guida in Linea **Nuovo Argomento:**  > Sintesi Operative > Svolgimento del Rapporto di Lavoro . ASSEGNO NUCLEO FAMILIARE - Tabelle in vigore dal 01/07/2022 > INPS Circ.Nr.65 del 30/05/2022 **Aggiornamento ai seguenti Argomenti**: > Sintesi Operative > Svolgimento del Rapporto di Lavoro . DIMISSIONI DEL LAVORATORE > Dimissioni presunte o implicite

### **Oggetto**

![](_page_14_Picture_210.jpeg)

![](_page_14_Picture_7.jpeg)

*Il nuovo Software per la Gestione del Personale* 

Aggiornamento precedente: Versione 2022.1i del 25 Maggio 2022 **Pagina 1.1** Pagina 1.1

**Oggetto** 1 | Irpef Addizionale Regionale | Aggiornamento Aliquote 2022 > www.finanze.gov.it 2 | Rivalutazione TFR  $\vert$  Nuovo coefficiente dal 15/04/2022 al 14/05/2022 = [ 2.971751 ] 3 INPS UNIEMENS Adeguamento alle note tecniche per la compilazione dei flussi:<br>Versione 4.15.3 del 29/04/2022 (Allegato tecnico) . Versione 4.15.3 del 29/04/2022 *( Allegato tecnico )* 4 Guida in Linea **Aggiornamento ai seguenti Argomenti**: > Gestioni delle Tabelle . TABELLA IRPEF DETRAZIONI > Detrazioni per Familiari a carico dal 1.o Marzo 2022 > Moduli fiscali e previdenziali . INPS UNIEMENS > Documentazione

![](_page_15_Picture_132.jpeg)

![](_page_15_Picture_6.jpeg)

*Il nuovo Software per la Gestione del Personale* 

Aggiornamento precedente: Versione 2022.1h del 27 Aprile 2022 **Pagina 1.1** Pagina 1.1

1 | Irpef Addizionale Regionale | Aggiornamento Aliquote 2022 > www.finanze.gov.it 2 Rivalutazione TFR Nuovo coefficiente dal 15/03/2022 al 14/04/2022 = [ 2.987994 ] 3 Guida in Linea **Aggiornamento ai seguenti Argomenti**: > Sintesi Operative > Costituzione del Rapporto di Lavoro . APPRENDISTATO PROFESSIONALIZZANTE > Formazione specialistica e Formazione pubblica . LAVORO AUTONOMO OCCASIONALE > Comunicazione preventiva > Sanzioni > Sintesi Operative > Svolgimento del Rapporto di Lavoro . NUOVA ASSICURAZIONE SOCIALE PER L'IMPIEGO (NASPI) > Finanziamento delle Prestazioni > Sintesi Operative > Contributi e Sgravi . SOSTITUZIONE DI LAVORATRICI IN MATERNITA' > Rientro anticipato > Sintesi Operative > Altre Sintesi Operative . PRINCIPALI SANZIONI IN MATERIA DI LAVORO > Occupazione irregolare di Lavoratori Dipendenti

# Operazioni da eseguire sugli Archivi

![](_page_16_Picture_201.jpeg)

#### **Oggetto**

![](_page_17_Picture_0.jpeg)

# Aggiornamento precedente: Versione 2022.1g del 5 Aprile 2022 **Casa al Castro del 11 de 2021** Pagina 1.1

#### **Oggetto**

![](_page_17_Picture_219.jpeg)

![](_page_17_Picture_220.jpeg)

![](_page_18_Picture_0.jpeg)

# Aggiornamento precedente: Versione 2022.1f del 21 Marzo 2022

# **Oggetto**

![](_page_18_Picture_192.jpeg)

![](_page_18_Picture_193.jpeg)

![](_page_19_Picture_0.jpeg)

# Aggiornamento precedente: Versione 2022.1e del 28 Febbraio 2022

### **Oggetto**

![](_page_19_Picture_87.jpeg)

![](_page_19_Picture_88.jpeg)

![](_page_20_Picture_0.jpeg)

# Aggiornamento precedente: Versione 2022.1d del 14 Febbraio 2022

# **Oggetto**

![](_page_20_Picture_161.jpeg)

![](_page_20_Picture_162.jpeg)

![](_page_21_Picture_0.jpeg)

# Aggiornamento precedcente: Versione 2022.1c del 3 Febbraio 2022

### **Oggetto**

![](_page_21_Picture_109.jpeg)

![](_page_21_Picture_110.jpeg)

![](_page_22_Picture_0.jpeg)

# Aggiornamento precedente: Versione 2022.1b del 31 Gennaio 2022

# **Oggetto**

![](_page_22_Picture_185.jpeg)

![](_page_22_Picture_186.jpeg)

![](_page_23_Picture_0.jpeg)

# Aggiornamento precedente: Versione 2022.1b del 31 Gennaio 2022

![](_page_23_Picture_84.jpeg)

![](_page_24_Picture_0.jpeg)

# Aggiornamento precedente: Versione 2022.1a del 21 Gennaio 2022

### **Oggetto**

![](_page_24_Picture_78.jpeg)

![](_page_24_Picture_79.jpeg)

![](_page_25_Picture_0.jpeg)

CD Versione 2022.1 Gennaio 2022 Pagina 1.1

### Operazioni da eseguire sugli Archivi

Operazioni da eseguire, nell'ordine,

- **prima** di iniziare la fase mensile **GENNAIO / 2022**
- **dopo** aver effettuato l'Accantonamento TFR al **31/12/2021** ( vedi Circolare GESPE 2021 : Guida alle Operazioni di Fine Anno 2021 - Punto 5 )

![](_page_25_Picture_189.jpeg)

![](_page_25_Picture_10.jpeg)